## **Príloha 5**

Ťahák pre supervízora

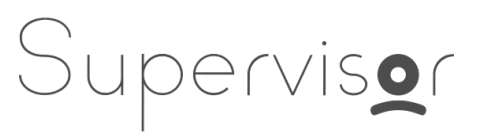

## **Živé vysielanie / supervízia**

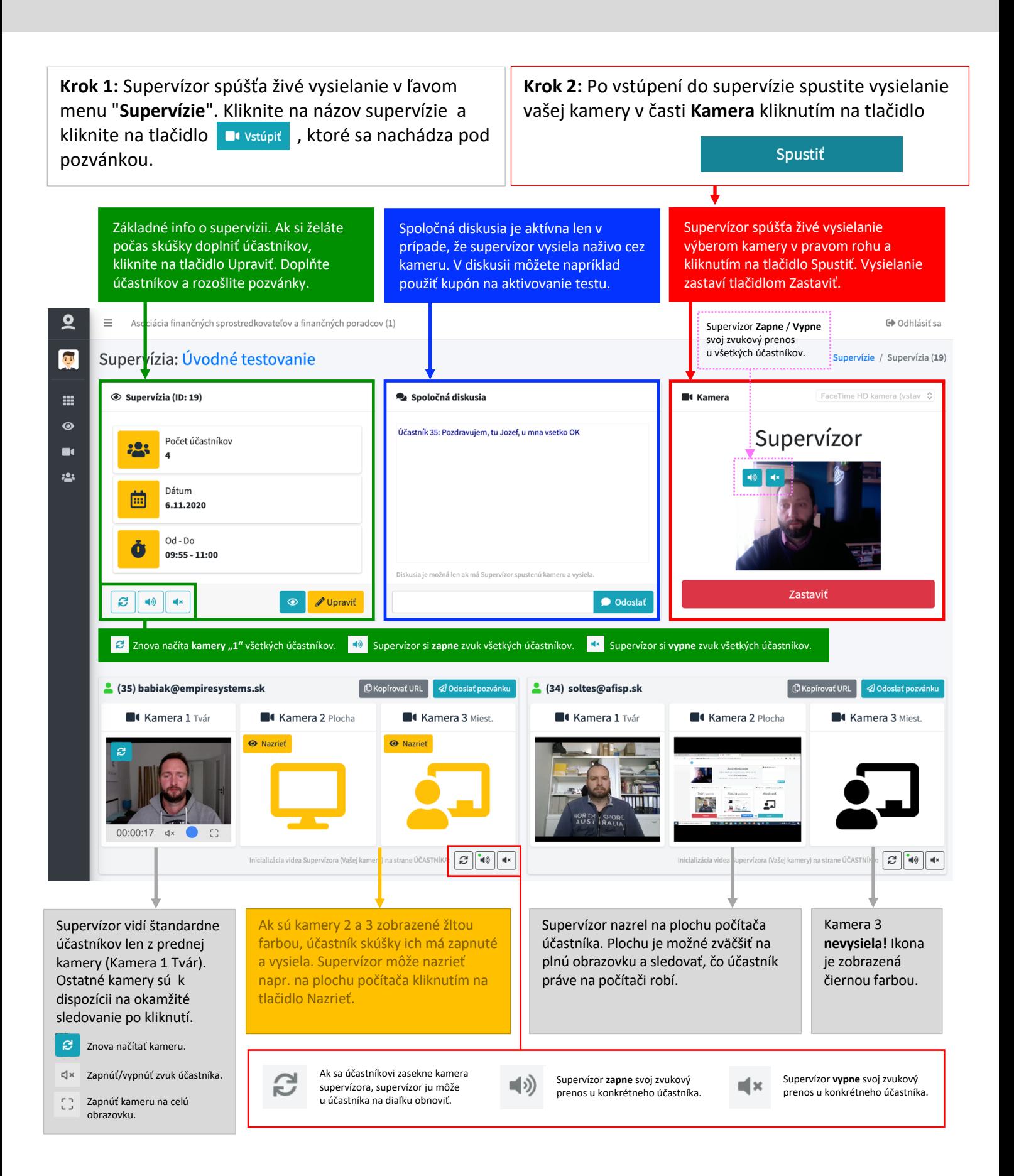